## **Julio 2021**

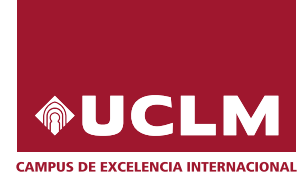

## Evaluación para el Acceso a la Universidad Curso 2020/2021

## Materia: MATEMATICAS II ´

Instrucciones: El estudiante deberá resolver CUATRO de los ocho ejercicios propuestos. Si resuelve más, se corregirán solo los cuatro primeros. Los ejercicios deben redactarse con claridad, detalladamente y razonando las respuestas. Se podrá utilizar cualquier tipo de calculadora. Cada ejercicio completo puntuará 2,5 puntos. Duración de la prueba: 1 hora y 30 minutos.

1. Sean las matrices

$$
A = \begin{pmatrix} 3 & 1 & 2 \\ 1 & 0 & 1 \\ 0 & 1 & 1 \end{pmatrix} \quad \text{e} \quad I = \begin{pmatrix} 1 & 0 & 0 \\ 0 & 1 & 0 \\ 0 & 0 & 1 \end{pmatrix}.
$$

- a) [1 punto] Calcula razonadamente la matriz inversa de A.
- b) [1,5 puntos] Calcula razonadamente la matriz X de la ecuación matricial  $AX + 3I = A$ .
- 2. a) [1,75 puntos] Discute el siguiente sistema de ecuaciones lineales en función del parámetro  $a \in \mathbb{R}$ :

$$
\begin{cases}\n x & +ay +z = 2 \\
 x & +z = a \\
 ax +2y +z = 3\n \end{cases}
$$

b) [0,75 puntos] Resuelve razonadamente el sistema anterior para  $a = 2$ , si es posible.

3. a) [1,25 punto] Calcula razonadamente la siguiente integral:  $\int x \cdot cos(3x) dx$ . [1 punto] Calcula razonadamente la matriz inversa de A.<br>
[1,5 puntos] Calcula razonadamente la matriz X de la ecuación matricial  $AX + 3I =$ <br>
[1,75 puntos] Discute el siguiente sistema de ecuaciones lineales en función del p

b) [1,25 puntos] Calcula razonadamente la siguiente integral:  $\int \frac{dx}{2}$  $\frac{d}{2x^2+1}$ .

4. Sean los planos  $\pi_1 \equiv a \cdot x + y + 2 \cdot z = 3$  y  $\pi_2 \equiv 2 \cdot x - y + a \cdot z = 0$ .

- a) [1 punto] Determina razonadamente el valor de a para que los planos  $\pi_1$  y  $\pi_2$  sean perpendiculares.
- b) [1,5 puntos] Para  $a = 1$  calcula la distancia del punto  $P(2, 0, 1)$  al plano  $\pi_1$ .

5. *a*) [1 punto] Calcula razonadamente el siguiente límite:  $\lim_{x\to 1}$  $x - 1$  $\frac{x}{e^{x-1}-1}.$ b)  $\left[1,5 \right]$  puntos Dada la función

$$
f(x) = \begin{cases} e^x & \text{si } x < 0\\ \frac{1}{x-1} & \text{si } 0 \le x \le 2\\ x & \text{si } x > 2 \end{cases}
$$

estudia su continuidad en  $x = 0$  y en  $x = 2$  e indica el tipo de discontinuidad, si la hubiera.

- 6. Sea la función  $f(x) = \frac{2x^2 + 2x 2}{x^2 + 2x}$  $\frac{2x}{3x^2+3}$ .
	- a) [1,5 puntos] Halla razonadamente las coordenadas de los extremos relativos de la función  $f(x)$ y clasifícalos.
	- b)  $\lceil 1 \rceil$  punto] Calcula la ecuación de la recta tangente y la ecuación de la recta normal a la gráfica de la función  $f(x)$  en el punto de abscisa  $x = 1$ .
- 7. a) [1 punto] Sea la función  $f(x) = a \cdot x^3 + b \cdot x^2 + x 1$ , con  $a, b \in \mathbb{R}$ . Determina los valores de a y b para que la gráfica de  $f(x)$  pase por el punto  $(1, 1)$  y tenga aquí un punto de inflexión.
	- b) [1,5 puntos] Sea la función  $f(x) = x \text{sen}(x) \cos(x)$ . Enuncia el teorema de Rolle y úsalo para razonar si la función  $f(x)$  tiene al menos un extremo relativo en el intervalo [−1, 1].
- 8. a) En el servicio de urgencias clasifican a los pacientes en leves y graves según llegan al hospital. El 20 % de los pacientes leves debe ingresar en el hospital, mientras que el 60 % de los pacientes graves debe hacerlo. En un día cualquiera llegan al servicio de urgencias un  $90\%$  de pacientes leves y un 10 % de pacientes graves. Si se selecciona un paciente al azar:
	- a.1)  $[0,5 \text{ puntos}]$  *i*, Qué probabilidad hay de que deba ingresar en el hospital?
	- a.2) [0,75 puntos] Si se sabe que el paciente tuvo que ingresar, ¿cuál es la probabilidad de que llegara al hospital con una dolencia leve?
	- b) En un momento dado llegan 8 pacientes a urgencias.
		- b.1)  $[0,5]$  puntos  $]$ ; Qué probabilidad hay de que exactamente 4 pacientes se clasifiquen como leves?
		- b.2)  $[0.75 \text{ puntos}]$  ¿Cuál es la probabilidad de que como mucho 7 pacientes sean clasificados como leves?

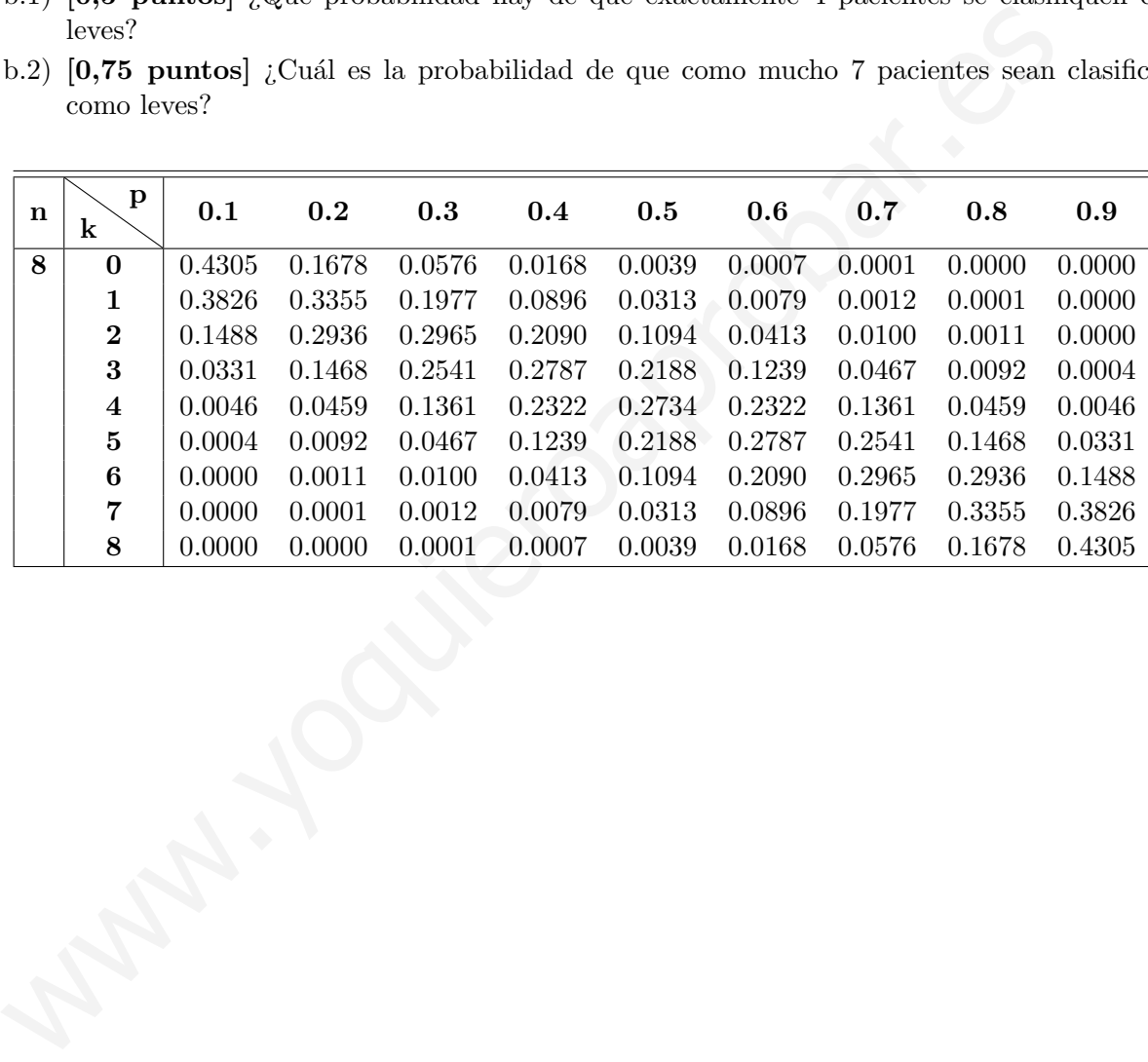

Iulio 2021

 $\vec{Cipri}$ 

 $\bigcirc$ 

$$
(4) \text{ A } = \begin{pmatrix} 3 & 1 & 2 \\ 1 & 0 & 1 \\ 0 & 1 & 1 \end{pmatrix}
$$
\n
$$
(A \mid T) = \begin{pmatrix} 3 & 1 & 2 \\ 1 & 0 & 1 \\ 0 & 1 & 1 \end{pmatrix} \times \begin{pmatrix} 1 & 0 & 0 \\ 0 & 1 & 1 \\ 0 & 1 & 1 \end{pmatrix} \times \begin{pmatrix} 1 & 0 & 1 \\ 0 & 1 & 1 \\ 0 & 1 & 1 \end{pmatrix} \times \begin{pmatrix} 1 & 0 & 1 \\ 0 & 1 & 1 \\ 0 & 1 & 1 \end{pmatrix}
$$
\n
$$
\rightarrow \begin{pmatrix} 1 & 0 & 1 & 0 \\ 0 & 1 & -1 & 1 \\ 0 & 1 & 1 & 0 \\ 0 & 1 & 1 & 0 \end{pmatrix} \times \begin{pmatrix} \frac{1}{15} + \frac{1}{15} \\ \frac{1}{15} + \frac{1}{15} \end{pmatrix} \times \begin{pmatrix} 1 & 0 & 1 & 0 \\ 0 & 1 & 1 & 0 \\ 0 & 0 & 2 & 1 \end{pmatrix} \times \begin{pmatrix} \frac{1}{15} + \frac{1}{15} \\ \frac{1}{15} + \frac{1}{15} \end{pmatrix} \times \begin{pmatrix} 1 & 0 & 0 \\ 0 & 1 & 1 \\ 0 & 0 & 2 \end{pmatrix} \times \begin{pmatrix} \frac{1}{15} + \frac{1}{15} \\ \frac{1}{15} + \frac{1}{15} \end{pmatrix} \times \begin{pmatrix} 1 & 0 & 0 \\ 0 & 1 & 1 \\ 0 & 0 & 2 \end{pmatrix} \times \begin{pmatrix} \frac{1}{15} + \frac{1}{15} \\ \frac{1}{15} + \frac{1}{15} \end{pmatrix} \times \begin{pmatrix} 1 & 0 & 0 \\ 0 & 1 & 0 \\ 0 & 0 & 2 \end{pmatrix} \times \begin{pmatrix} \frac{1}{15} + \frac{1}{15} \\ \frac{1}{15} + \frac{1}{15} \end{pmatrix} \times \begin{pmatrix} 1 & 0 & 0 \\ 0 & 1 & 0 \\ 0 & 0 & 3 \end{pmatrix} \times \begin{pmatrix} \frac{1}{15} +
$$

$$
= \begin{pmatrix} 1 & 0 & 0 \ 0 & 1 & 0 \ 0 & 0 & 0 \ 0 & 0 & 1 \ \end{pmatrix} - \begin{pmatrix} 3/4 & -3/4 & 3/4 \ 3/4 & 3/4 & 3/4 \ 3/4 & 3/4 & 3/4 \ \end{pmatrix} = \begin{pmatrix} -1/4 & 3/4 & 3/4 \ -3/4 & 1/4 & -3/4 & 1/4 \ \end{pmatrix}
$$
  
\n
$$
= \begin{pmatrix} 1 & 0 & 0 \ 0 & 0 & 1 \ \end{pmatrix} - \begin{pmatrix} 3/4 & -3/4 & 3/4 \ 3/4 & 3/4 & 3/4 \ \end{pmatrix} = \begin{pmatrix} -1/4 & 3/4 & 3/4 \ 3/4 & -1/4 & -1/4 \ \end{pmatrix}
$$
  
\n
$$
= \begin{pmatrix} 1 & 0 & 0 \ 3 & 1 & 0 \ 3 & 1 & 0 \ \end{pmatrix} \begin{pmatrix} x + 3y + z = 2 \ 3x + 2y + z = 3 \ 3x + 2y + z = 3 \ \end{pmatrix} + \begin{pmatrix} 1 & 0 & 1 \ 0 & 1 & 2 \ 0 & 2 & 1 \ \end{pmatrix}
$$
  
\n
$$
= \begin{pmatrix} 1 & 0 & 1 & 2 \ 1 & 0 & 1 & 0 \ 1 & 0 & 1 & 0 \ \end{pmatrix} - \frac{\pi}{1} + \frac{\pi}{1} \begin{pmatrix} 1 & 0 & 1 & 2 \ 0 & 0 & 2 & 1 & 3 \ \end{pmatrix} \Rightarrow \text{ many } \tilde{A} = 3
$$
  
\n
$$
= \begin{pmatrix} 1 & 1 & 1 & 2 \ 1 & 0 & 1 & 1 & 2 \ 1 & 0 & 1 & 1 & 3 \ \end{pmatrix} - \frac{\pi}{1} + \frac{\pi}{1} \begin{pmatrix} 1 & 1 & 1 & 2 \ 0 & 0 & 2 & 1 & 3 \ \end{pmatrix} = \begin{pmatrix} \pi + \pi \\ 1 & 0 & 1 & 1 \ \end{pmatrix}
$$
  
\n
$$
= \begin{pmatrix} 1 & 1 & 1 & 2 \ 1 & 0 & 1 & 1 & 2 \ 1 & 0 &
$$

De [2] :  $y = 0$ 

| Substituting an [3]:                              | Sign                 |             |                              |                                                                                                    |
|---------------------------------------------------|----------------------|-------------|------------------------------|----------------------------------------------------------------------------------------------------|
| $-2y - 2 = -3 = 2 = -2.0 + 3 = 1$                 | $2\pi - 2.0 + 3 = 1$ |             |                              |                                                                                                    |
| $x + 2y + 2 = 2 \Rightarrow x \le 2 - 20 - 3 = 1$ |                      |             |                              |                                                                                                    |
| $x + 2y + 2 = 2 \Rightarrow x \le 2 - 20 - 3 = 1$ |                      |             |                              |                                                                                                    |
| $\boxed{3}$ and $\boxed{3}$                       | $\boxed{3}$          | $\boxed{4}$ | $\boxed{4}$                  | $\boxed{5}$                                                                                                    |
| $\boxed{3}$                                       | $\boxed{3}$          | $\boxed{6}$ | $\boxed{4} \times \boxed{6}$ | $\boxed{1} = \frac{3 \times 20}{4} = \frac{1}{3} = \frac{1}{3}$ |

 $\large \textcircled{\small 3}$ 

22. d<sub>1</sub>ln +<sub>2</sub>ln<sub>10</sub> (1) Determine the area of the x 1. Hz, the par par par 3.  
\n
$$
\Gamma = \left\{ \frac{1}{2}, \frac{1}{4} = \frac{1}{17}, \frac{1}{3} \right\}
$$
\n
$$
\Gamma = \left\{ \frac{1}{2} = \frac{1}{4} + 2\lambda
$$
\n
$$
\Gamma = \left\{ \frac{1}{2} = \frac{1}{4} + 2\lambda \right\}
$$
\n
$$
\Gamma = \left\{ \frac{1}{2} = \frac{1}{4} + 2\lambda \right\}
$$
\n
$$
\left\{ \frac{1}{2} = \frac{1}{4} + 2\lambda \right\}
$$
\n
$$
\left\{ \frac{1}{2} = \frac{1}{4} + 2\lambda \right\}
$$
\n
$$
\left\{ \frac{1}{2} = \frac{1}{4} + 2\lambda \right\}
$$
\n
$$
\left\{ \frac{1}{2} = \frac{1}{4} + 2\lambda \right\}
$$
\n
$$
\left\{ \frac{1}{2} = \frac{1}{4} + 2\lambda \right\}
$$
\n
$$
\left\{ \frac{1}{2} = \frac{1}{4} + 2\lambda \right\}
$$
\n
$$
\left\{ \frac{1}{2} = \frac{1}{4} + 2\lambda \right\}
$$
\n
$$
\left\{ \frac{1}{2} = \frac{1}{4} + 2\frac{\lambda}{6} \right\}
$$
\n
$$
\left\{ \frac{1}{2} = \frac{1}{4} + 2\frac{\lambda}{6} \right\}
$$
\n
$$
\left\{ \frac{1}{2} = \left\{ \frac{1}{6} \right\} \left( \frac{1}{6} \right) \left( \frac{1}{6} \right) \left( \frac{1}{6} \right) \left( \frac{1}{6} \right) \left( \frac{1}{6} \right) \left( \frac{1}{6} \right) \left( \frac{1}{6} \right) \left( \frac{1}{6} \right) \left( \frac{1}{6} \right) \left( \frac{1}{6} \right) \left( \frac{1}{6} \right) \left( \frac{1}{6} \right) \left( \frac{1}{6} \right) \left( \frac{1}{
$$

 $\begin{picture}(220,20) \put(0,0){\dashbox{0.5}(5,0){ }} \thicklines \put(0,0){\dashbox{0.5}(5,0){ }} \thicklines \put(0,0){\dashbox{0.5}(5,0){ }} \thicklines \put(0,0){\dashbox{0.5}(5,0){ }} \thicklines \put(0,0){\dashbox{0.5}(5,0){ }} \thicklines \put(0,0){\dashbox{0.5}(5,0){ }} \thicklines \put(0,0){\dashbox{0.5}(5,0){ }} \thicklines \put(0,0){\dashbox{0.5}(5,0){ }} \thicklines \put(0,0){\dashbox{0.5}(5$ 

Continuidad en x=2 : d=lim<sub>x→2</sub> f(x) = f(1)  
\n
$$
\lim_{x\to 2^{-}
$$
 f(x) = lim<sub>x+2</sub> x = 1  
\n
$$
\lim_{x\to 2^{-}
$$
 f(x) = lim<sub>x+2</sub> x = 2  
\n
$$
\lim_{x\to 2^{+}
$$
 f(x) = lim<sub>x+2</sub> x = 2  
\n
$$
\lim_{x\to 2^{+}
$$
 f(x) = lim<sub>x+2</sub> x = 2  
\n
$$
\lim_{x\to 2^{+}
$$
 f(x) = lim<sub>x+2</sub> x = 2  
\n
$$
\lim_{x\to 2^{+}
$$
 f(x) = lim<sub>x+2</sub> x = 2  
\n
$$
\lim_{x\to 2^{+}
$$
 f(x) = lim<sub>x+2</sub> x = 2  
\n
$$
\lim_{x\to 2^{+}
$$
 f(x) = lim<sub>x+2</sub> f(x) = 
$$
\lim_{x\to 2^{+}
$$
 f(x) = 
$$
\lim_{x\to 2^{+}
$$
 f(x) = 
$$
\lim_{x\to 2^{+}
$$
 f(x) = 
$$
\lim_{x\to 2^{+}
$$
 f(x) = 
$$
\lim_{x\to 2^{+}
$$
 f(x) = 
$$
\lim_{x\to 2^{+}
$$
 f(x) = 
$$
\lim_{x\to 2^{+}
$$
 f(x) = 
$$
\lim_{x\to 2^{+}
$$
 f(x) = 
$$
\lim_{x\to 2^{+}
$$
 f(x) = 
$$
\lim_{x\to 2^{+}
$$
 f(x) = 
$$
\lim_{x\to 2^{+}
$$
 f(x) = 1 - 6 (x<sup>2</sup>-4x-1) = 0 = 1 x<sup>2</sup>-4x-1 = 0 = 1 x = 2x-15  
\n
$$
\lim_{x\to 2^{+}
$$
 f(x) = 0 = 1 - 6 (x<sup>2</sup>-4x-1) = 0 = 1 x<sup>2</sup>-4x-1 = 0 = 1 x = 2x-15  
\n
$$
\lim_{x\to 2^{+}
$$
 f(x) = 0 = 1 - 6 (x<sup>2</sup>-4x-1) = 0 = 1 x<sup>2</sup>-

 $\circledS$ 

 $\overline{\mathcal{L}}$ 

Ec. Le la recta normal a 
$$
f = mx = 1
$$
  
\n $y - f(a) = -\frac{1}{f'(a)} (x-a)$   
\n $y - \frac{1}{3} = -\frac{1}{\frac{2}{3}} (x-3) = \sqrt{y - \frac{1}{3} = -\frac{2}{3} (x-3)}$   
\n $y - \frac{1}{3} = -\frac{1}{\frac{2}{3}} (x-3) = \sqrt{y - \frac{1}{3} = -\frac{2}{3} (x-3)}$   
\n3)  $f$   $f(x) = a x^3 + bx^2 + x - 1$   
\n6)  $f$   $f(x) = 3x^3 + 2bx + 1$   
\n7)  $f(x) = 3ax^2 + 2bx + 1$   
\n8)  $f$   $f$   $f(x) = 5ax + 2b$   
\n $f''(x) = 6ax + 2b$   
\n $f'''(x) = 6ax + 2b$   
\n $f'''(x) = 6ax + 2b$   
\n $f'''(x) = 6ax + 2b$   
\n $f'''(x) = 6ax + 2b$   
\n $f'''(x) = 6ax + 2b$   
\n $f'''(x) = 6ax + 2b$   
\n $f'''(x) = 6ax + 2b$   
\n $f'''(x) = 6ax + 2b$   
\n $f'''(x) = 6ax + 2b$   
\n $f^{(2)}(x) = 3ax^2 + 2bx + 1$   
\n $f(x) = 3ax^2 + 2bx + 1$   
\n $f(x) = 2ax + 2b$   
\n $f^{(3)}(x) = 6ax + 2b$   
\n $f^{(4)}(x) = 6ax + 2b$   
\n $f^{(5)}(x) = 6ax + 2b$   
\n $f^{(6)}(x) = 6ax + 2b$   
\n $f^{(6)}(x) = 6ax + 2b$   
\n $f^{(6)}(x) = 6ax + 2b$   
\n $f^{(6)}(x) = 6ax + 2b$   
\n $f^{(6)}(x) = 6ax + 2$ 

 $\circledast$ 

(a) PL = paciente keve  
\n
$$
PG = paciente
$$
 grave  
\n $T = paciente$  grave  
\n $T = paciente$  have  
\n $q^2$  T 31)  $\underline{P(T)} = P(PL)P(T/pL) + P(PG)P(T/pG)$   
\n $q^3$  PL 32)  $\underline{P(T)} = P(PL)P(T/pL) + P(PG)P(T/pG)$   
\n $= 0,9.0,2 + 0,1.0,6 = 0,24$   
\n $q^3$  PL 33)  $\underline{P(P'/T)} = \frac{P(PL)T}{P(T)} =$   
\n $= \frac{0,9.0,2}{0,24} = \frac{0,75}{0,75}$ 

b) 
$$
\mathbb{Z} = el\ \text{particle} \ \text{else, 0,9}
$$
\n
$$
\mathbb{Z} \sim B(\mathbf{z}, 0, 9)
$$
\n
$$
b \sqrt{\mathbb{P}(\mathbb{Z} = 4) = 0,0046} \text{ (universal on the table)}
$$
\n
$$
Dicha \ \text{probabilidad} \ \text{see} \ \text{pnode calculation} \ \text{tambirb} \ \text{usando} \ \text{la definition} \ \text{in the table}
$$
\n
$$
\mathbb{P}(\mathbb{Z} = k) = {n \choose k} \mathbb{P}^{k} \mathbb{q}^{n-k}
$$

$$
P(\mathbf{X} = 4) = {8 \choose 4} 0,9^{4} \cdot 0,1^{8-4} = 0,0045927
$$
\n
$$
b^{2} \cdot P(\mathbf{X} \le 7) = 1 - P(\mathbf{X} > 7) = 1 - P(\mathbf{X} = 8) =
$$
\n
$$
= 1 - 0,4305 = 0,5695
$$
\n
$$
A \text{ signal } q_{\mu\nu} \text{ and } q_{\mu\nu} \text{ and } q_{\nu} \text{ and } q_{\nu} \text{ and } q_{\nu} \text{ and } q_{\nu} \text{ and } q_{\mu} \text{ and } q_{\mu} \text{ and } q_{\
$$

 $\widehat{\mathcal{F}}$